L 9, to  $23.11.06$ 

#### Johdantoesimerkki  $\mathbf{1}$

# Seostehtävä:

Säiliö A: alkuhetkellä 100l vettä.

Säiliö B: alkuhetkellä 100l vettä, johon sekoitettu 1.5 kg suolaa.

Täydellinen sekoitus. Määritä suolamäärät  $y_1(t)$  ja  $y_2(t)$  säiliöissä A ja B hetkellä t.

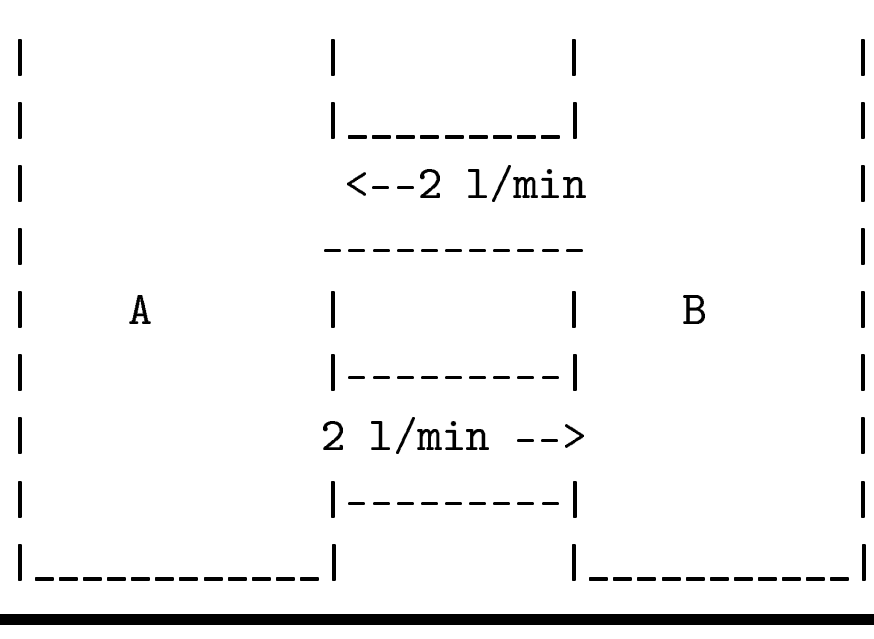

#### Ratkaisu:

Suolapitoisuudet säiliöissä hetkellä  $t: \frac{y_1(t)}{100}$  kg/l ja  $\frac{y_2(t)}{100}$  kg/l. Suolamäärän muutosnopeus säiliössä = (sisäänvirtaus) – (ulosvirtaus).

$$
\begin{cases}\ny_1'(t) = 2\frac{y_2(t)}{100} - 2\frac{y_1(t)}{100} = -0.02 y_1(t) + 0.02 y_2(t) \\
y_2'(t) = 2\frac{y_1(t)}{100} - 2\frac{y_2(t)}{100} = 0.02y_1(t) - 0.02 y_2(t)\n\end{cases}
$$

Matrixismuodossa: 
$$
\mathbf{y}' = A \mathbf{y}(t)
$$
, missä  $A = \begin{bmatrix} -0.02 & 0.02 \\ 0.02 & -0.02 \end{bmatrix}$  ja  $\mathbf{y}(t) = \begin{bmatrix} y1(t) \\ y2(t) \end{bmatrix}$ 

Yrite:  $\mathbf{y}(t) = e^{\lambda t} \mathbf{x}$ , missä x on vakiovektori. (Muista 2. kertaluvun vakiokert. diffyhtälöitä: Sijoitettiin yrite:  $y = Ce^{\lambda t}$  ja pyrittiin määräämään parametri  $\lambda$ .) Nyt on määrättäviä parametreja $\lambda$ :n lisäksi vektorin ${\bf x}$ koordinaatit $x_1,~~x_2.$ Sijoitetaan yhtälöön:  $\mathbf{y}(t)$  ja  $\mathbf{y}'(t) = \lambda e^{\lambda t} \mathbf{x} \implies$ 

$$
\lambda e^{\lambda t} \mathbf{x} = e^{\lambda t} A x \ \forall t.
$$

Tämä toteutuu  $\iff A \mathbf{x} = \lambda \mathbf{x}$ .

Siispä johduimme ominaisarvotehtävään. Muotoa

$$
\mathbf{y}(t) = C_1 e^{\lambda_1 t} \mathbf{x}_1 + C_2 e^{\lambda_2 t} \mathbf{x}_2
$$

olevat vektorifunktiot ovat ratkaisuja, kun $\lambda_j$ on ominaisarvo ja $\mathbf{x}_j$ vastaava ominaisvektori,  $j = 1, 2$ .

Lasketaan (luennolla tarkemmin) :  $\lambda_1 = 0$ ,  $\lambda_2 = -0.04$ .

Ominaisvektorit: 
$$
\mathbf{x}_1 = \begin{bmatrix} 1 \\ 1 \\ 1 \end{bmatrix}
$$
,  $\mathbf{x}_2 = \begin{bmatrix} 1 \\ -1 \\ -1 \end{bmatrix}$ .  
\n**Alkuehdot:**  $\begin{bmatrix} 0 \\ 1.5 \\ 1.5 \end{bmatrix} = \mathbf{y}(0) = C_1 \mathbf{x}_1 + C_2 \mathbf{x}_2 = \begin{bmatrix} 1 & 1 \\ 1 & -1 \end{bmatrix} \begin{bmatrix} C_1 \\ C_2 \end{bmatrix}$   
\nSaadaan heti:  $C_1 = 0.75$ ,  $C_2 = -0.75$ .  
\nRatkaisu:  $\mathbf{y}(t) = 0.75 \begin{bmatrix} 1 \\ 1 \\ 1 \end{bmatrix} - 0.75e^{-0.04t} \begin{bmatrix} 1 \\ -1 \\ -1 \end{bmatrix}$ 

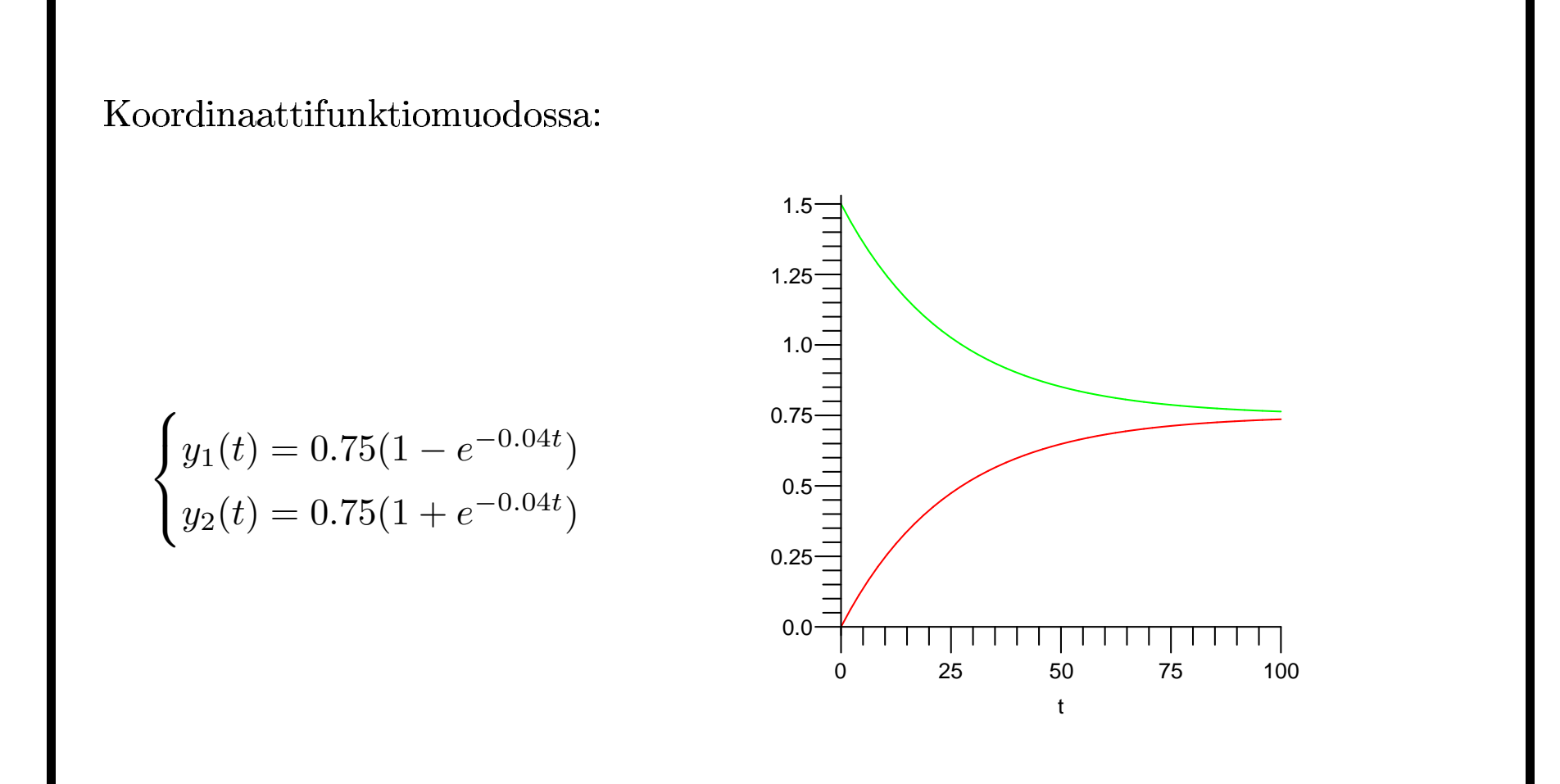

Onko tämä ratkaisutekniikka yleispätevä? Sitäpä nyt selvittelemään!

#### Vektori/matriisifunktioita, LRT/LRV  $\overline{2}$

# Matriisi- ja vektorifunktioita

Reaalimuuttujan t vektoriarvoinen funktio  $t \mapsto \mathbf{v}(t)$ . Reaalimuuttujan t matriisiarvoinen funktio  $t \mapsto A(t)$ . (Edellinen on erikoistapaus jälkimmäisestä.)

Derivaatta ja integraali ym. tarkoittavat alkioittaisia operaatioita.

**Esimerkki 2.1** 
$$
\mathbf{x}(t) = \begin{bmatrix} t \\ t^2 \\ e^{-t} \end{bmatrix}
$$
  $\mathbf{x}'(t) = \begin{bmatrix} 1 \\ 2t \\ -e^{-t} \end{bmatrix}$   

$$
A(t) = \begin{bmatrix} \cos(t) & 0 \\ 1 & -\sin(t) \end{bmatrix}, \quad A'(t) = \begin{bmatrix} -\sin(t) & 0 \\ 0 & -\cos(t) \end{bmatrix}
$$

Lause 2.1 Summan ja tulon derivoimiskaavat pätevät

$$
\frac{d}{dt}(A(t) + B(t)) = A'(t) + B'(t), \quad \frac{d}{dt}(A(t)B(t)) = A'(t)B(t) + A(t)B'(t).
$$
  
**Tod:** Seuraavat suoraan vastaavista skalaarifunktioiden kaavoista. Katsotaan

kuitenkin jälkimmäinen: Olkoon  $C(t) = A(t) B(t)$ 

$$
c_{ij}(t) = (A(t) B(t))_{ij} = \sum_{k} a_{ik}(t) b_{kj}(t).
$$

Sovelletaan summan dervoimiskaavaa ja kussakin yhteenlaskettavassa tulon kaavaa  $\frac{1}{2}$  $p\ddot{a} c'_{ij}(t) =$  \_\_

 $\Box$ 

Huom! Vaikka matriisit olisivat neliömatriiseja (siis kertomiskelpoisia myös toisinpäin), ei saa vaihtaa tulontekijöiden järjestystä!

# Funktioiden LRT/LRV

Jos on opiskeltu abstraktia lineaarialgebraa, ei näitä tarvitse erikseen määritellä. Meillä ei näin tehty, joten

**Määritelmä 2.1** Vektorifunktiot  $\mathbf{v}_1, \ldots, \mathbf{v}_n$  ovat LRT välillä  $I = (a, b)$ , jos  $c_1 \mathbf{v}_1(t) + \ldots + c_n \mathbf{v}_n(t) = 0 \quad \forall t \in I \implies c_1 = \ldots = c_n = 0.$ 

(Tämä on sopusoinnussa yleisen LRT- määritelmän kanssa, koska kaksi funktiota ovat samoja määrittelyvälillään I, jos ne yhtyvät kaikissa pisteissä  $t \in I$ .)

**Lemma 2.2 (LRT-lemma 1)** Olkoot vektorifunktiot muotoa  $\mathbf{x}_j(t) = f_j(t) \mathbf{v}_j$ , missä  $f_j$ :t skalaarifunktioita ja  $\mathbf{v}_j$ :t vakiovektoreita. Jos kullakin  $f_j$ :llä on vain äärellinen määrä nollakohtia välillä I, niin funktiot  $\mathbf{x}_1(t), \ldots, \mathbf{x}_n(t)$  ovat LRT, mikäli vakiovektorit  $\mathbf{v}_1, \ldots, \mathbf{v}_n$  ovat LRT.

**Tod:** Koska väli I on ääretön ja nollakohtia on yhteensä vain äärellinen määrä, voidaan valita (jopa äärettömällä valinnanvapaudella) piste  $t_0 \in I$ , jossa  $f_i(t_0) \neq 0 \ \ \forall j = 1 \ldots n$ . Jos nyt

$$
c_1 f_1(t) \mathbf{v}_1 + \ldots + c_n f_n(t) \mathbf{v}_n = 0 \quad \forall t \in I,
$$

*niin erityisesti* 

$$
c_1 f_1(t_0) \mathbf{v}_1 + \ldots + c_n f_n(t_0) \mathbf{v}_n = 0
$$

Koska  $\mathbf{v}_j : t \text{ LRT } ja \text{ jokainen } f_j(t_0) \neq 0, \text{ on } \text{oltava } c_1 = \ldots = c_n = 0.$ 

**Huom:** Tätä lemmaa sovelletaan usein tilanteessa, jossa  $f_j(t) \neq 0 \ \forall t \in I$ .

**Lemma 2.3 (LRT-lemma 2)** Vektorifunktiot  $x_1(t), \ldots, x_n(t)$  ovat LRT välillä I, jos vektorit  $\mathbf{x}_1(t_0), \ldots, \mathbf{x}_n(t_0)$  ovat LRT vektoreita jossain välin pisteessä  $\mathbf{t}_0 \in I$ . **Tod:** Tämä on ihan oikeasti triviaali: *Jos*  $c_1 \mathbf{x}_1(t) + \ldots + c_n \mathbf{x}_n(t) = 0 \quad \forall t \in I$ , niin tokihan tuo yhtälö pätee erityisesti, kun sijoitetaan  $t = t_0$ . Siispä oletuksen mukaan  $c_1 = \ldots c_n = 0$ .

Huomautus 2.1 Näillä pärjätään oikein hyvin. Emme tarvitse misään käsitettä Wronskin determinantti, jota kirjallisuudessa tällä kohdalla kovin innokkaasti tarjoillaan. Toki siihen vetoaminen ei ole kiellettyä.

Tavallisesti jälkimmäisessä muodossa otetaan  $t_0 = 0$ , joka tulee luontevasti käyttöön, kun käytetään alkuehtoja. (Jos nollassa lasketut vektorit eivät olisi LRT, ei alkuehtoja voitaisi aina toteuttaa.)

#### $3\overline{)}$ Perusteoriaa

Kts. KRE 3.2. s. 159 alk.

Diffyhtälösysteemi:

$$
\begin{cases}\ny'_1 = f_1(t, y_1, \dots, y_n) \\
y'_2 = f_2(t, y_1, \dots, y_n) \\
\vdots \\
y'_n = f_n(t, y_1, \dots, y_n)\n\end{cases}
$$

Vektorimuodossa:  $y' = f(t, y)$ .

Alkuarvoprobleema: Diffyhtälö ja ehdot:  $y(t_0) = v$ . (annettu vektori)

### Lineaarinen systeemi:

 $\mathbf{y}' = A(t) \mathbf{y} + \mathbf{g}(t)$  (EHY) (epähomog.)<br>  $\mathbf{y}' = A(t) \mathbf{y}$  (HY) (homog.)

Ratkaisun olemassaololause yleisille on luonteeltaan lokaali. Tässä otetaan vain lineaaristen systeemien lause, joka on muotoilultaan yksinkertainen ja johtopäätökseltään globaali, ts. johtopäätös pätee samalla (isolla) välillä kuin oletuskin.

**Lause 3.1** Jos  $a_{ij}(t)$  – funktiot ja  $g(t)$  ovat jatkuvia välillä  $I = (a, b)$ , niin lineaarisen systeemin alkuarvotehtävällä

 $\mathbf{y}' = A(t)\mathbf{y} + \mathbf{g}(t), \ \mathbf{y}(t_0) = \mathbf{c}, \ \mathbf{c} \ \textit{on annettu vektori}$ 

on yksikäsitteinen ratkaisu koko välillä I.

**Lause 3.2** *Jos funktiot*  $y_1(t)$  *ja*  $y_2(t)$  *toteuttavat* (*HY*):*n*, *niin niiden* lineaarikombinaatio toteuttaa myös, ts.  $y(t) = c_1 y_1(t) + c_2 y_2(t)$  toteuttaa myös. (LA:n kielellä: ratkaisujoukko on aliavaruus)

**Tod.** Olkoot  $y_1$  ja  $y_2$  (HY):n ratkaisuja.

 $\mathbf{y}'(t) = c_1 \mathbf{y}'_1(t) + c_2 \mathbf{y}'_2(t) = c_1 A y_1(t) + c_2 A \mathbf{y}_2(t) = A(c y_1(t) + c_2 \mathbf{y}_2(t)) = A \mathbf{y}(t).$ 

Siinäpä se.

### Kaiken perusta on tämä:

**Lause 3.3** *Jos vektorifunktiot*  $y_1(t), \ldots, y_n(t)$  *ovat* (HY):n LRT ratkaisuja, niin jokainen ratkaisu  $y(t)$  voidaan kirjoittaa lineaarikombinaationa:

 $y(t) = c_1 y_1(t) + \ldots + c_n y_n(t)$ 

 $(LA:n \:kielellä: \:ratkaisuavaruuden \:dimension = n)$ 

**Tod:** Saadaan olemassaolo-ja yksikäsitteisyyslauseesta 3.1. Todistus on oikein nautittava, mutta jätämme sen kuitenkin tällä kertaa. Periaate ... (täydennän  $kun/jos$  ehdin)

 $\Box$ 

### (HY):n yleinen ratkaisu:

Ratkaisuparvea  $y_h(t) = c_1 y_1(t) + \ldots + c_n y_n(t)$  sanotaan (HY):n yleiseksi ratkaisuksi, se siis sisältää kaikki (HY):n ratkaisut.

Perusmatriisi, Wronskin determinantti:

 $Y(t) = [\mathbf{y}_1(t) \ \mathbf{y}_2(t) \ \ldots \ \mathbf{y}_n(t)],$ 

missä  $y_i(t)$ :t LRT.

 $W(t) = \det(Y(t)),$ 

myös vaikka ratkaisut eivät olisi LRT. Jos  $W(t) \neq 0$ , niin LRT ja siis perusmatriisi. Kuten sanottu, pärjäämme oikein hyvin LRT-lemmoilla tarvitsematta edes tuntea käsitettä "Wronski". Toisaalta sitä saa toki käyttää. Siihen liittyvä "ihme"on, että  $W(t) = 0 \quad \forall t \in I \iff W(t) = 0 \text{ jollain } t \in I.$ 

#### Vakiokertoimiset homogeeniyhtälöt, faasitaso  $\boldsymbol{4}$

 $y' = A y$  (HY)

Aivan kuin edellä johdantoesimerkissä, sijoitetaan yrite $\mathbf{y}=e^{\lambda t}\mathbf{x} \implies$  $\lambda e^{\lambda t} \mathbf{x} = e^{\lambda t} A \mathbf{x} \ \ \forall t \in I.$ 

Johdutaan ominaisarvotehtävään:  $A\mathbf{x} = \lambda \mathbf{x}$ . Sen ratkaisuina saatavien  $(\mathbf{x}_i, \lambda_i)$ avulla saadaan ratkaisut

 $\mathbf{y}(t) = e^{\lambda_j t} \mathbf{x}_j.$ 

Kaikki on helppoa, jos on  $n$  kpl. LRT ominaisvektoreita. Tällöin LRT-lemma (kumpi vain) kertoo heti, että funktiot  $\mathbf{y}_k(t) = e^{\lambda_k t} \mathbf{x}_k$  ovat LRT.

Päälauseen 3.3 mukaan kaikki ratkaisut saadaan parvesta:

$$
\mathbf{y}(t) = c_1 e^{\lambda_1 t} \mathbf{x}_1 + \ldots + c_n e^{\lambda_n t} \mathbf{x}_n
$$

**Lause 4.1** *(EHY):n yleinen ratkaisu saadaan lisäämällä (HY):n yleiseen* ratkaisuun jokin (EHY):n erityisratkaisu. Ts. jos  $y_h = c_1 y_1 + \ldots + c_n y_n$  ja jos  $y_p$ on jokin (EHY):n ratkaisu, niin  $y = y_h + y_p$  on (EHY):n yleinen ratkaisu, eli sisältää kaikki ratkaisut.

**Tod.** 1. Toteuttaa, sillä olkoon  $y = y_h + y_p$ . Nyt

 $\mathbf{y}' = \mathbf{y}'_h + \mathbf{y}'_p = A \mathbf{y}_h + A \mathbf{y}_p + \mathbf{g} = A(\mathbf{y}_h + \mathbf{y}_p) + \mathbf{g} = A \mathbf{y} + \mathbf{g},$ joten y toteuttaa kuin toteuttaakin  $(EHY:)n$ .

2. Olkoonpa nyt z mielivaltainen (EHY):n ratkaisu. osoitetaan, että se on yllä *olevaa muotoa*  $y_h + y_p$ . Eipä muuta kuin todetaan, että  $z - y$  on  $(HY)$ :n ratkaisu, mikä näkyy heti:

$$
(\mathbf{z} - \mathbf{y})' = \mathbf{z}' - \mathbf{y}'_p - \mathbf{y}'_h = (A\mathbf{z} + \mathbf{g}) - (A\mathbf{y}_p + \mathbf{g}) - A\mathbf{y}_h = A(\mathbf{z} - \mathbf{y})
$$
  
Niinpä  $\mathbf{z} - \mathbf{y} = \mathbf{y}_H$  on (HY):n ratkaisu, joten  $\mathbf{z} = \mathbf{y}_p + \underbrace{\mathbf{y}_h + \mathbf{y}_H}_{(HY):n \text{ ratkaisu}}.$ 

# 2x2-systeemejä, faasitasoja

Katsotaan ensin, mikä on "aikatason" ja faasitason suhde. Merkitään havainnollisuuden vuoksi faasitason pisteitä  $(x(t), y(t))$ . Diffyhtälön  $y'' + y = 0$ ratkaisuja ovat $y_1 = \sin t$ ja  $y_2 = \cos t$ . Katsotaan yhtälöä systeeminä, siispä: Muunnetaan systeemiksi:

$$
y_1 = y
$$
,  $y_2 = y' = y'_1$ , siis: 
$$
\begin{cases} y'_1 = y_2 \\ y'_2 = -y_1 \end{cases}
$$
 Martinisimuodossa  $\mathbf{y}' = A\mathbf{y}$ , missä  $A = \begin{bmatrix} 0 & 1 \\ -1 & 0 \end{bmatrix}$ 

 $\overline{\phantom{a}}$ 

Haetaan nyt vain jokin ratkaisu, vaikkapa sellainen, joka toteuttaa alkuehdon

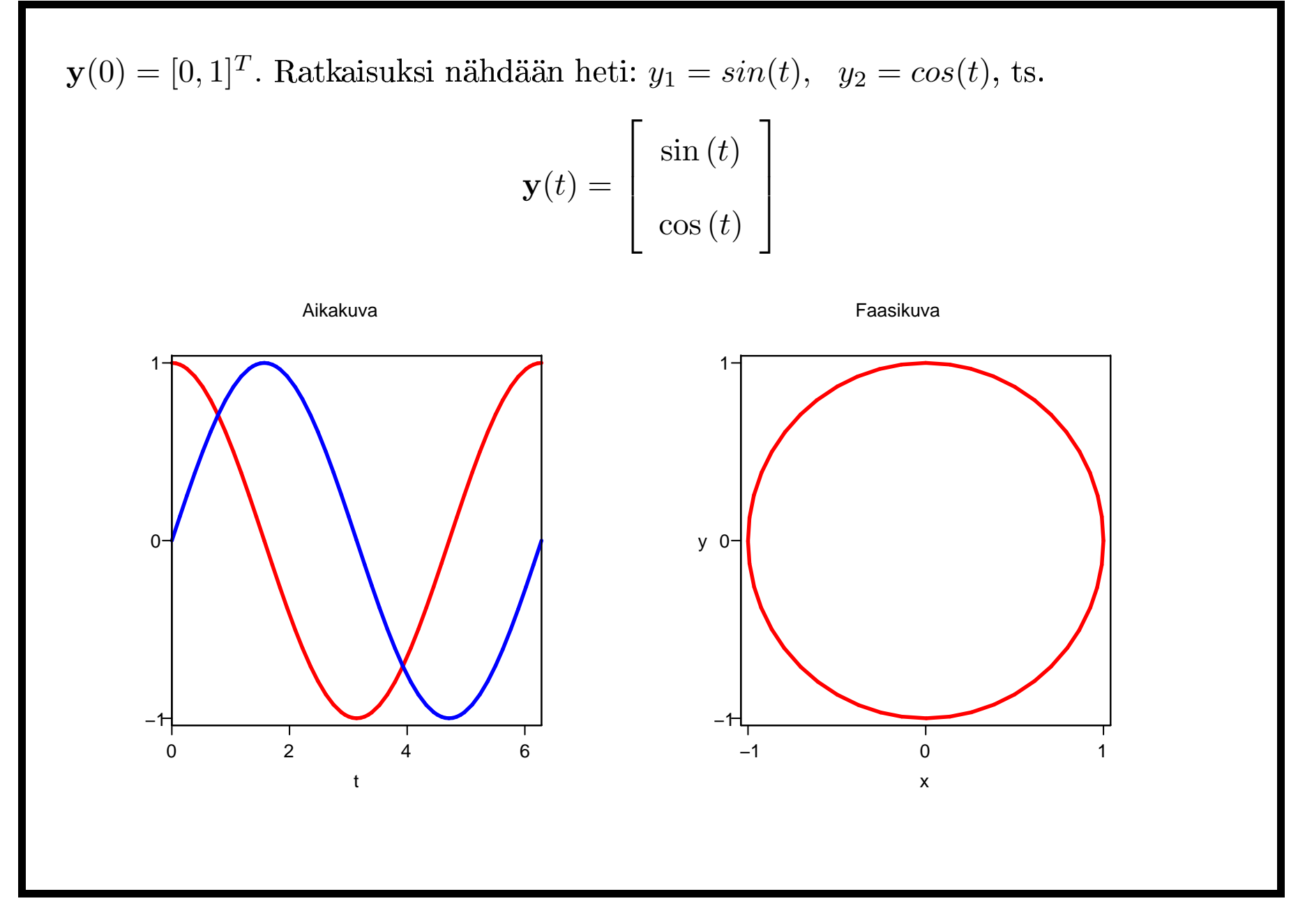

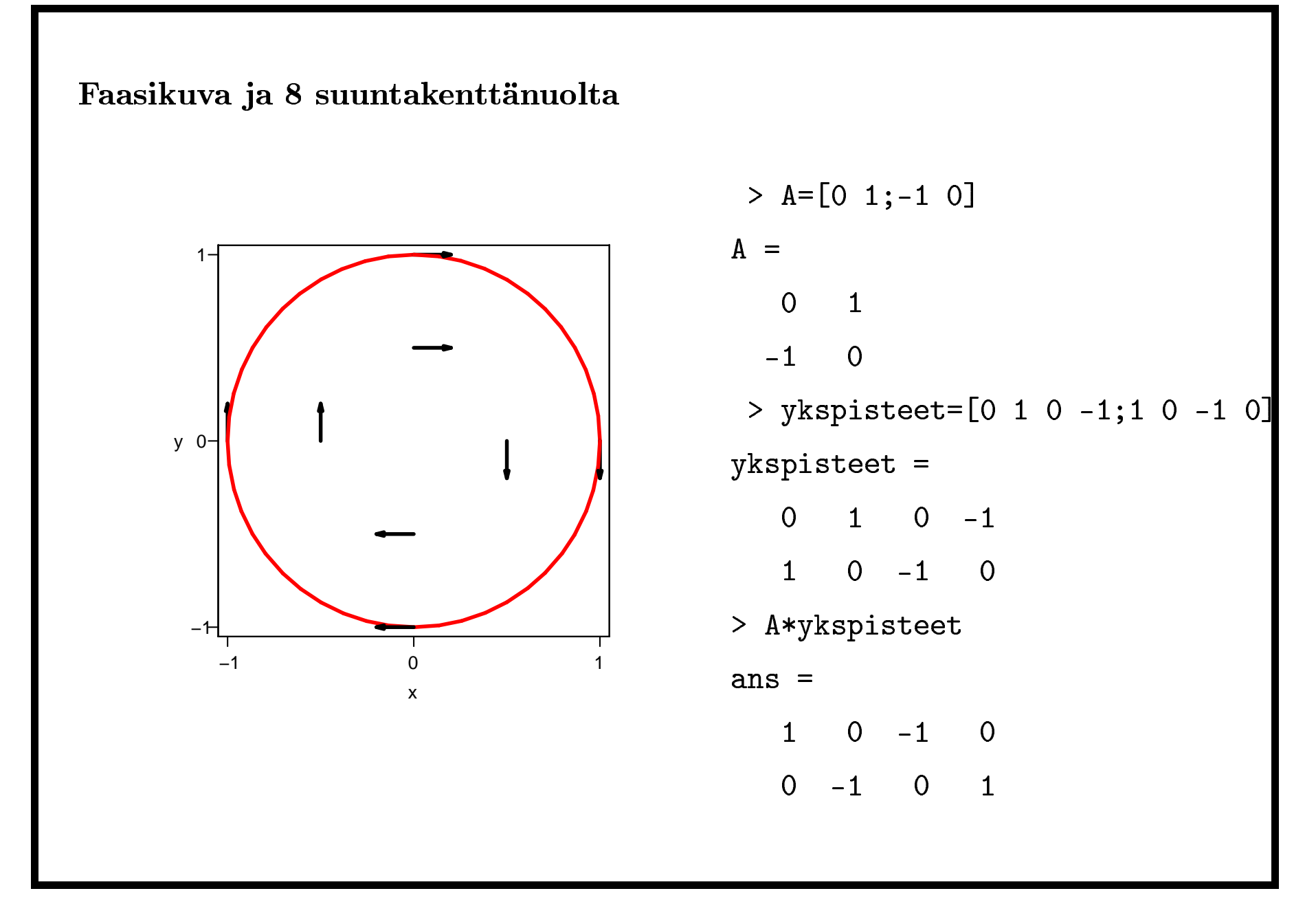

# $2\times 2$  -systeemien faasitasotyypit

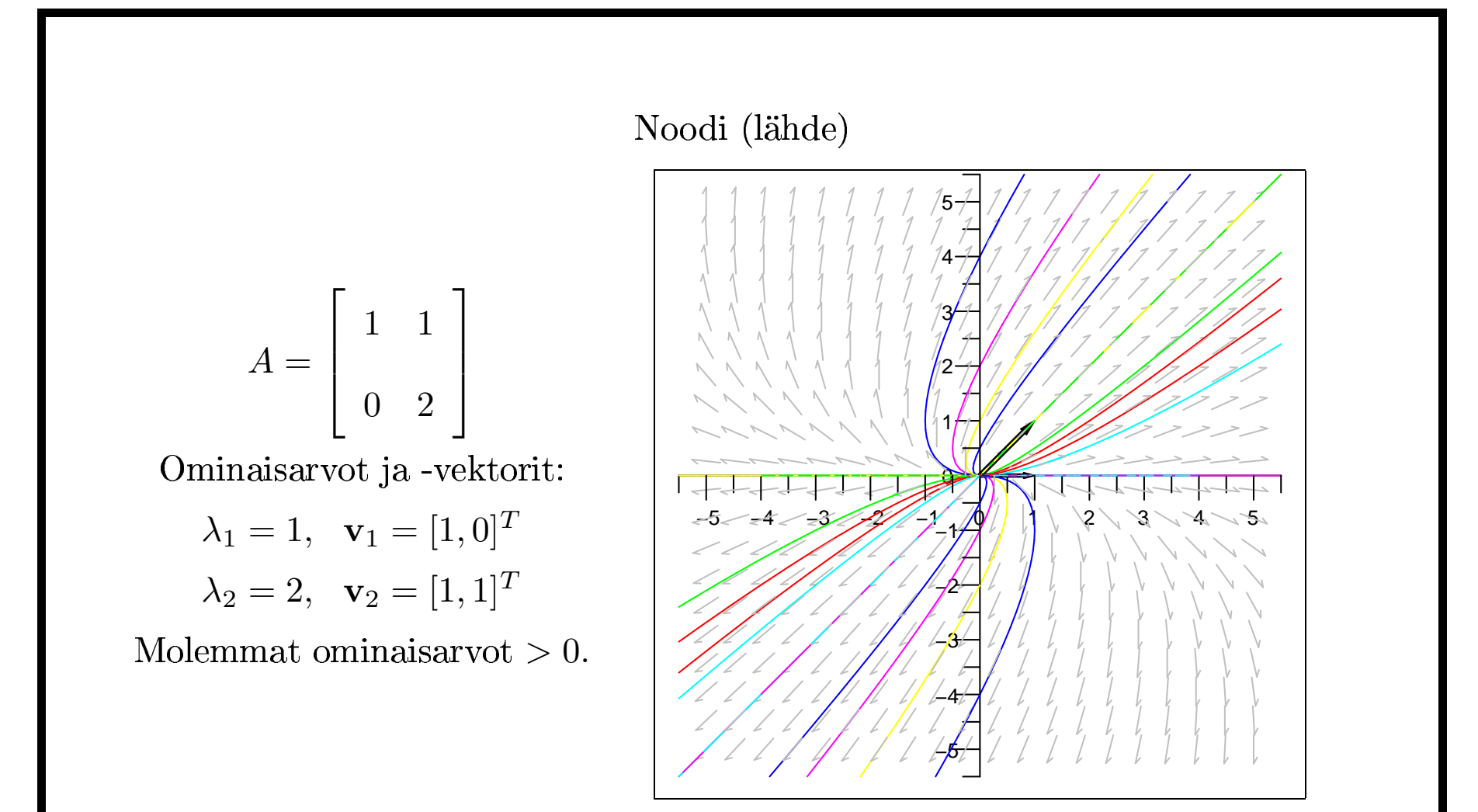

Epästabiili: Trajektorit pakenevat poispäin O:sta ja lähenevät ääretöntä kaikista lähtöpisteistä  $\mathbf{x}_0 \neq 0$ .

#### Edellisen yksityiskohdat

Yleinen ratk:  $\mathbf{y}(t) = c_1 e^{\lambda_1 t} \mathbf{v}_1 + c_2 e^{\lambda_1 t} \mathbf{v}_2$ .

Ominaisvektorit  $v_1$  ja  $v_2$  LRT, joten tässä on kaikki ratkaisut.

Jos "kerrotaan auki", saadaan koordinaattifunktiomuoto:

$$
\mathbf{y}(t) = \begin{bmatrix} y_1(t) \\ y_2(t) \end{bmatrix} = \begin{bmatrix} c_1 e^t + c_2 e^{2t} \\ c_2 e^{2t} \end{bmatrix}
$$

Tästä voidaan piirtää ratkaisukäyrien (trajektorien) pisteitä kiinnittämällä  $c_1$  ja  $c_2$ ja antamalla arvoja käyräparametrina esiintyvälle $t$ :lle.

Ratkaisujen luonne näkyy parhaiten, kun asettuu katsomaan tilannetta ominaisvektorikantaan, jolloin katsotaan ratkaisua muodossa.

$$
\mathbf{y}(t) = \underbrace{c_1 e^{\lambda_1 t}}_{z_1(t)} \mathbf{v}_1 + \underbrace{c_2 e^{\lambda_1 t}}_{z_2(t)} \mathbf{v}_2.
$$

Merkitään koordinaattifunktioita ominaisvektorikannan suhteen  $z_1(t)$  ja  $z_2(t)$ . Huomaa, että  $(c1, c2)$  tarkoittaa alkupisteen koordinaatteja

ominaisvektorikannassa.

1. Alkupiste ominaisvektorilla:  $c_2 = 0 \implies$ ollaan (ja pystään)  $v_1$ :llä.  $c_1 = 0 \implies$  pysytään **v**<sub>2</sub>:lla. Ratkaisupiste pysyy ominaisvektorilla, etäisyys O:sta  $|c_1|e^{\lambda_1 t} \to \infty$ , kun  $t \to \infty$ , koska  $\lambda_1 > 0$ .

Aivan samoin  $v_2$  ja  $\lambda_2$ .

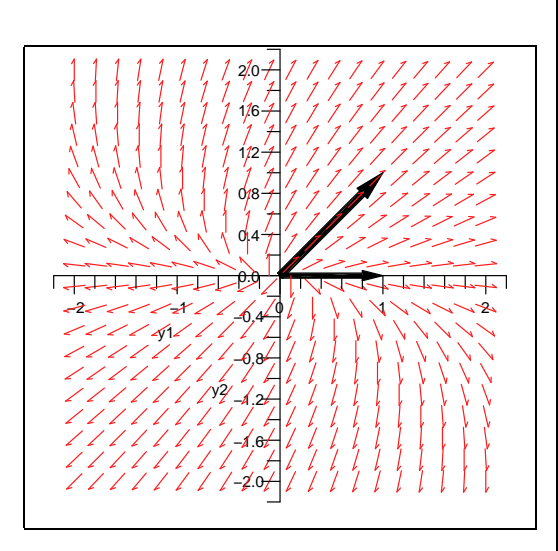

2. Alkupiste ei kummallakaan ominaisvektorilla:  $c_1 \neq 0$ ,  $c_2 \neq 0$ .  $z_1 = c_1 e^{\lambda_1 t}, \quad z_2 = c_2 e^{\lambda_2 t}.$ Tämän esimerkin tapauksessa  $\lambda_1 = 1$ ,  $\lambda_2 = 2$ , jolloin  $z_2 = K z_1^2$ , missä  $K = \frac{c_2}{c_1^2}$ . Ominaisvektorikannassa kyse on siis paraabeliparvesta. Tarkkaan ottaen kukin trajektori on paraabelin haara , joka lähestyy O:a, kun $t\to -\infty$ ja lähestyy ääretöntä, kun  $t \to \infty$ .

### Miten ominaisarvot vaikuttavat trajektorien muotoon?

Mitä, jos edellä olisi ollut  $\lambda_2 = 3 \lambda_1$ ?

No silloin olisi saatu kuutioparaabeleja:  $z_2 = Kz_1^3$ .

Yleisesti: Jos  $\lambda_2 = p \lambda_1$ , saadaan käyriä:

 $z_2 = K z_1^p$ , missä p voi yleisesti olla kokonaisluvun lisäksi mikä tahansa positiivinen reaaliluku.

Mitä, jos  $\lambda_1 = \lambda_2$ ? Siitä harjtehtävä AV:lla (tapauksessa: 2 LRT ominaisvekt.)

# Muut reaaliset ominaisarvoyhdistelmät

- 1. Jos $\lambda_1 < 0$ ,  $\lambda_2 < 0$ , niin edellisessä ei muutu mikään muu kuin nuolien suunta. Kaikki virtaa O:oon päin.
- 2. Reaaliset ja erimerkkiset. Jos  $\lambda_2 = -p \lambda_1$ , saadaan

$$
\mathbf{z}_2 = \frac{K}{z_1^p}
$$

jolloin trajektorit ovat "hyperbelinomaisia".

Toista ominaisvektoria $(\lambda > 0$ pitkin kuljetaan poispäin O:sta ja toista $(\lambda < 0)$ origoon päin.

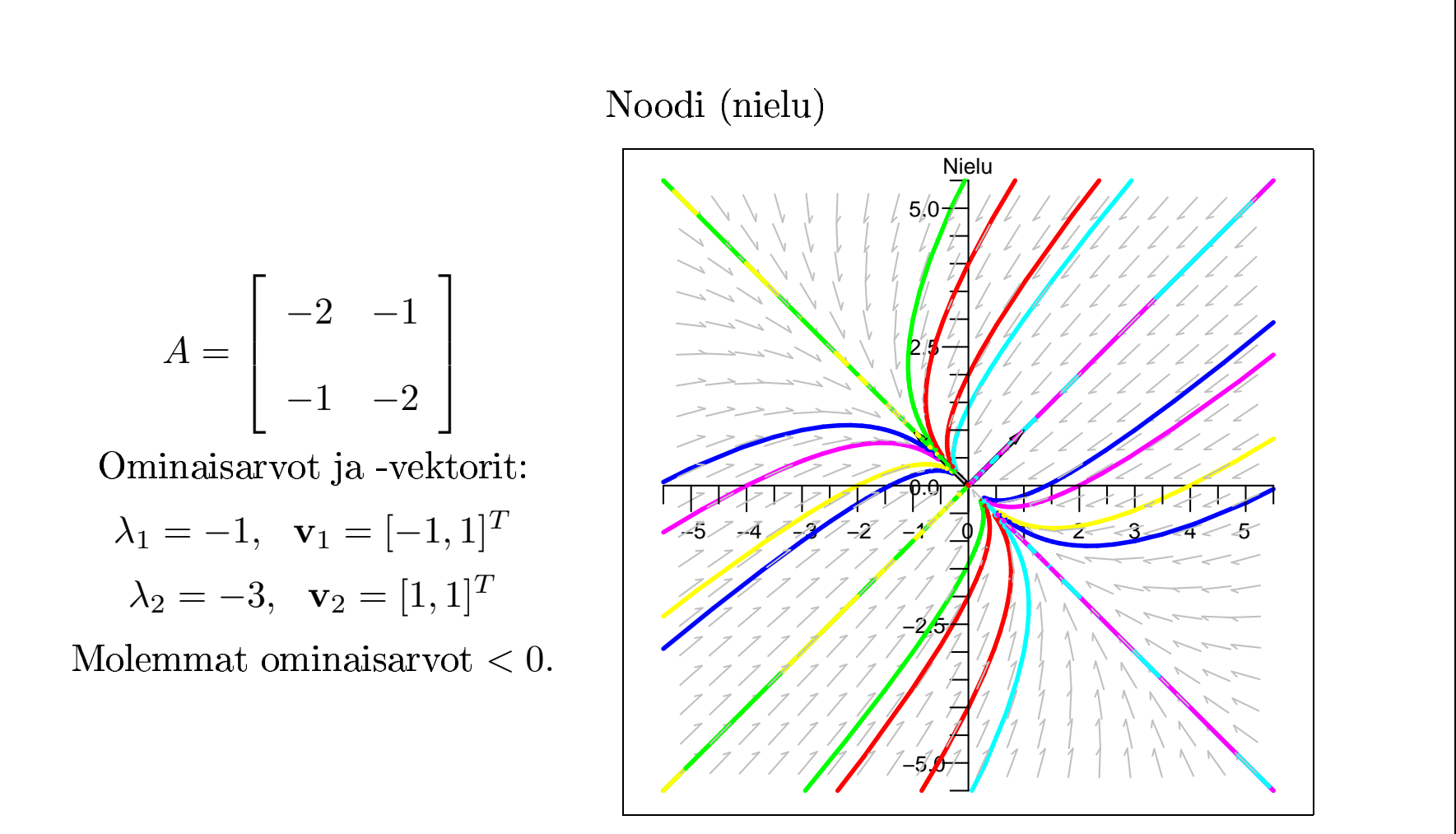

Stabiili (vahvasti): Trajektorit virtaavat kohti O:a. kaikista lähtöpisteistä  $\mathbf{x}_0 \neq 0$ .

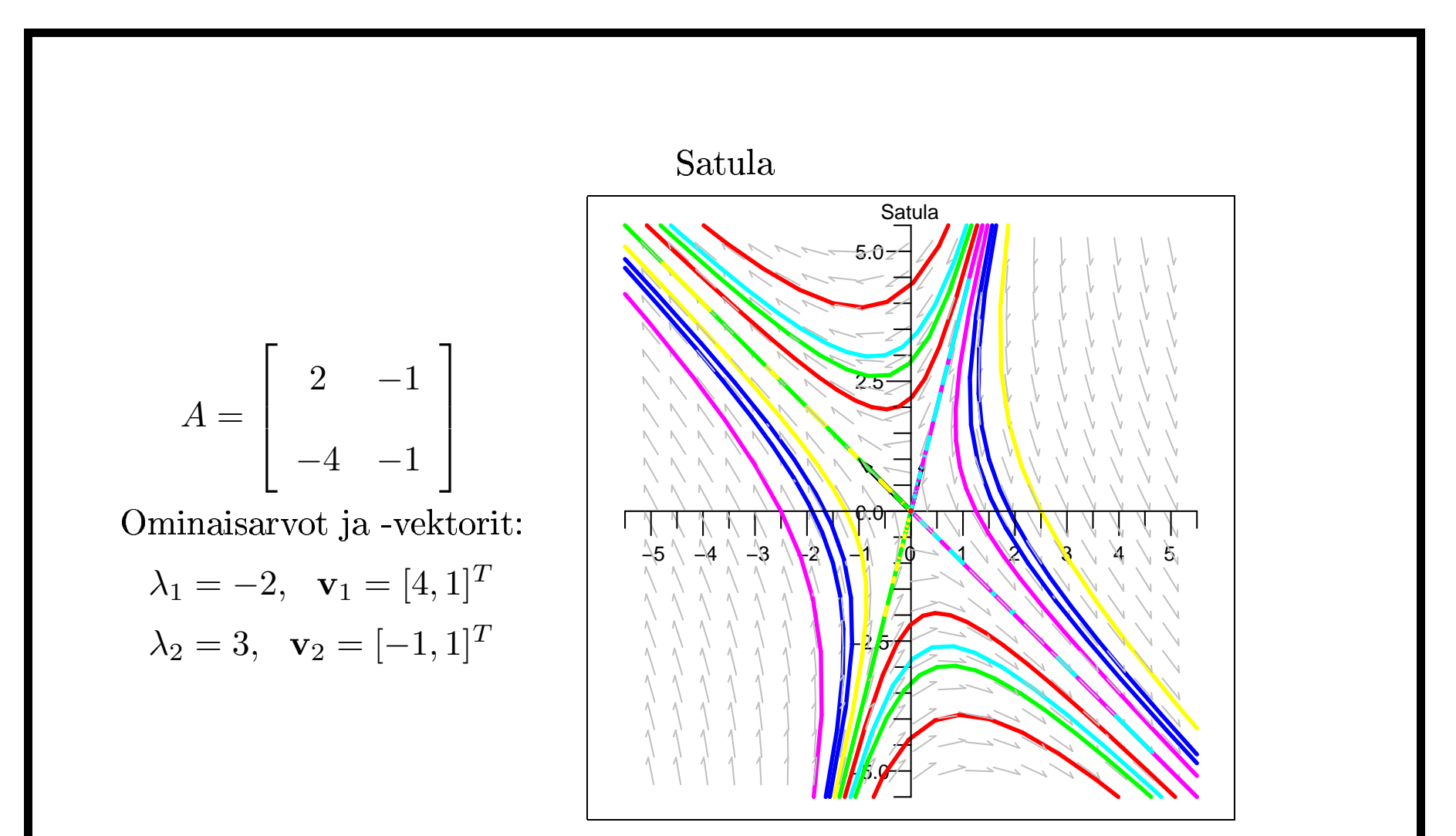

Epästabiili: Osa trajektoreista $\rightarrow \infty,$ lähdettiinpä miten läheltä O:a tahansa (erit. posit. ominaisarvoa vastaavan ominaisvektorin pisteistä).

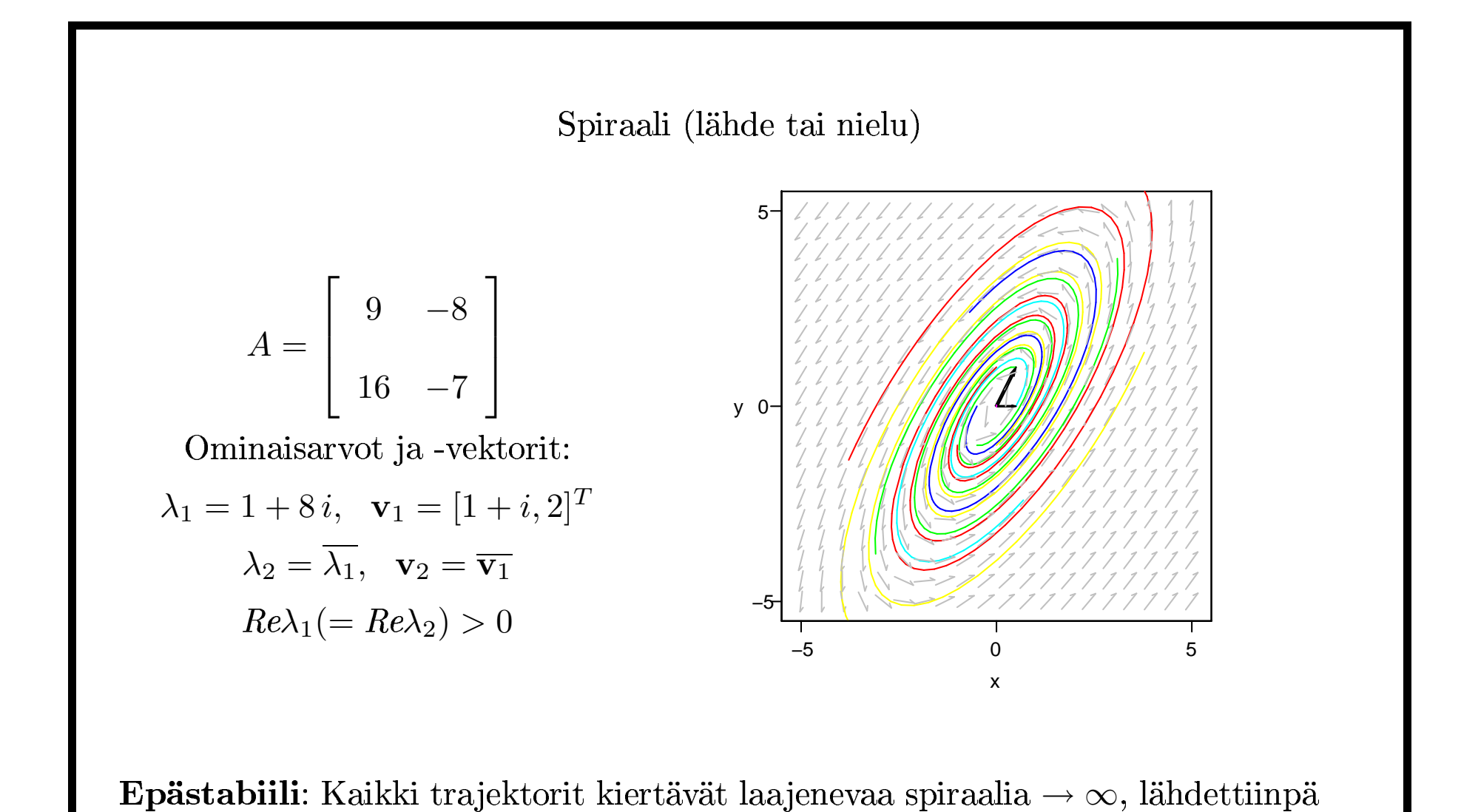

miten läheltä O:a tahansa )<br>ikki traje<br>:a tahans Jos olisi  $Re\lambda_1 (= Re\lambda_2) < 0$ , niin \_\_\_

Yleinen ratk:  
\nMerk. 
$$
\mathbf{w} = \mathbf{v}_1
$$
,  $\mathbf{u} = Re \mathbf{w} = \begin{bmatrix} 1 \\ 2 \end{bmatrix}$ ,  $\mathbf{v} = Im \mathbf{w} = \begin{bmatrix} 1 \\ 0 \end{bmatrix}$ ,  $\lambda = \lambda_1$ .  
\n
$$
\mathbf{y}(t) = c_1 e^{\lambda t} \mathbf{w} + c_2 e^{\overline{\lambda} t} \overline{\mathbf{w}} = e^t \begin{bmatrix} 1 & 1 \\ 2 & 0 \end{bmatrix} \begin{bmatrix} \cos(8t) & \sin(8t) \\ -\sin(8t) & \cos(8t) \end{bmatrix} \begin{bmatrix} c_1 \\ c_2 \end{bmatrix}
$$
\nVoidaan kirjoittaa myös muotoon:

$$
\mathbf{y}(t) = e^t \left( c_1 \begin{bmatrix} \cos(8t) - \sin(8t) \\ 2 \cos(8t) \end{bmatrix} + c_2 \begin{bmatrix} \sin(8t) + \cos(8t) \\ 2 \sin(8t) \end{bmatrix} \right)
$$

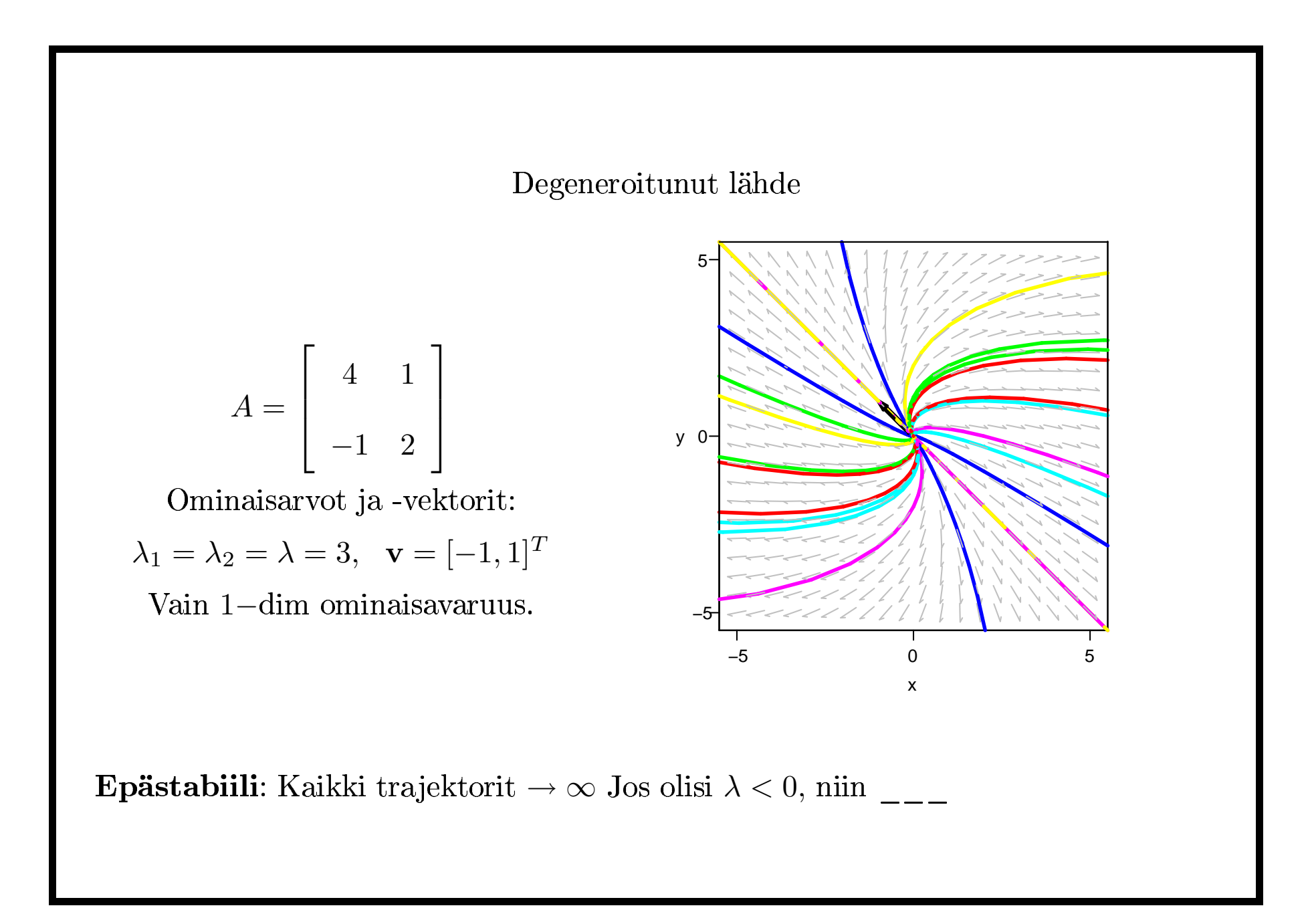